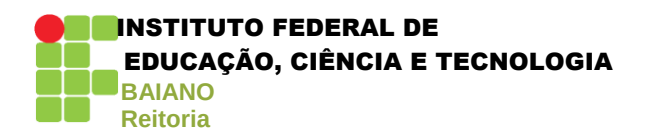

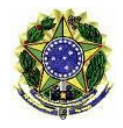

## **REQUERIMENTO – PROGRESSÃO POR CAPACITAÇÃO**

*Instrução: Abrir processo no SIGA e entregar com capa* 

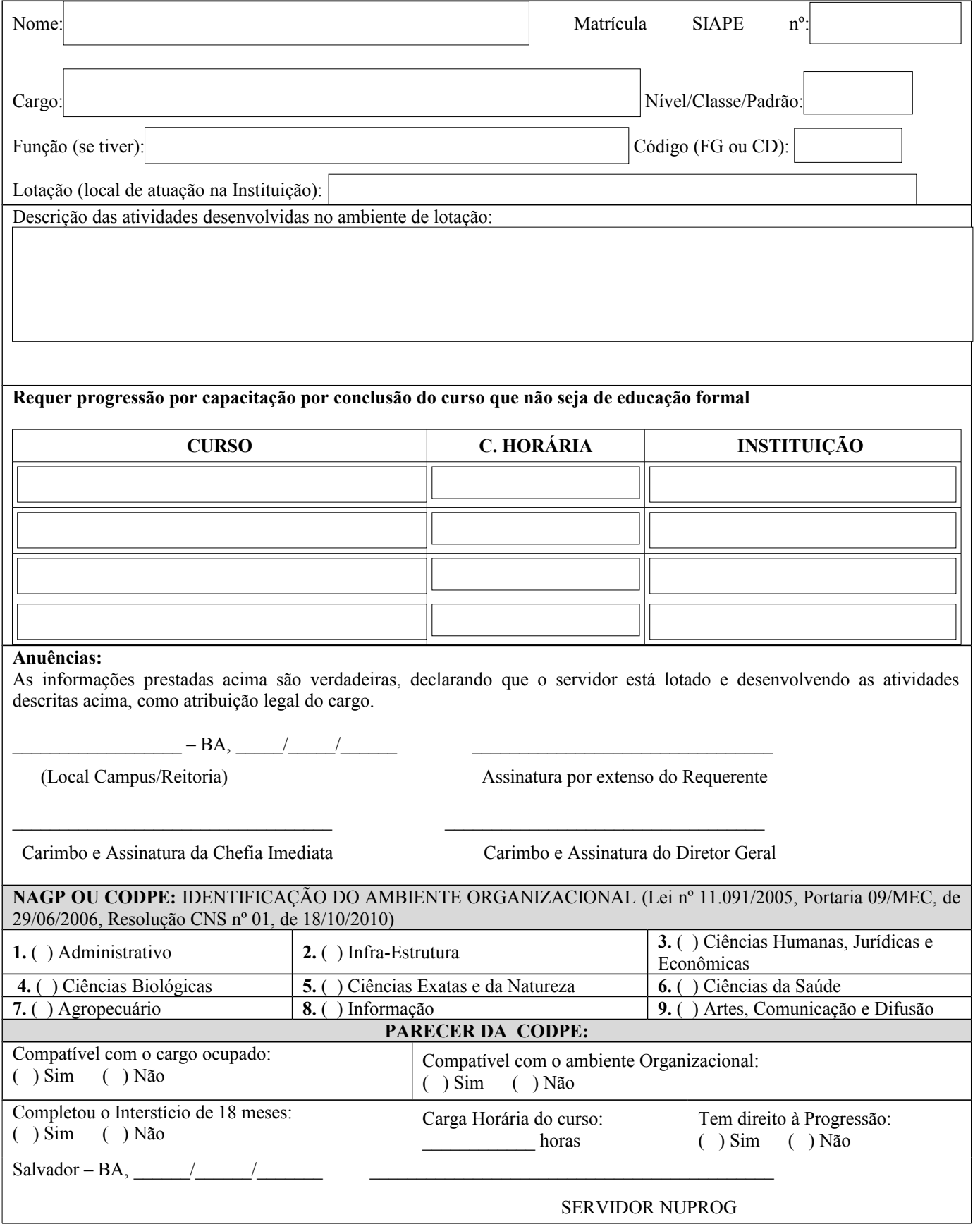